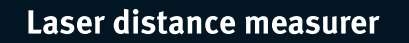

# LD 520

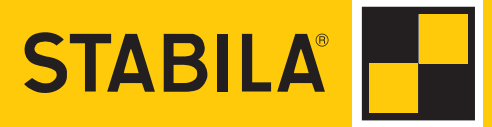

# **Содержание RU**

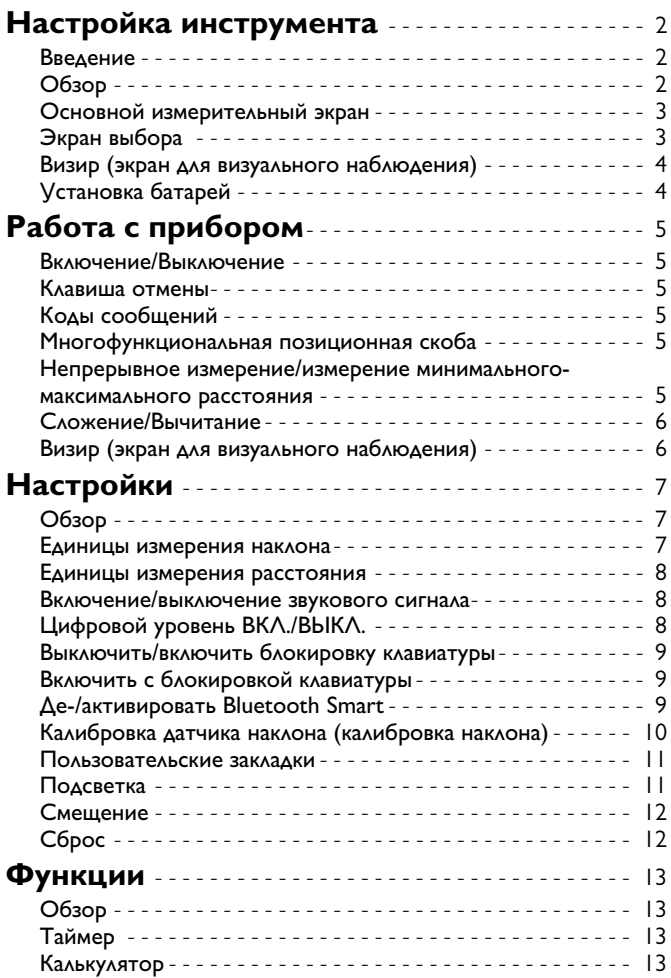

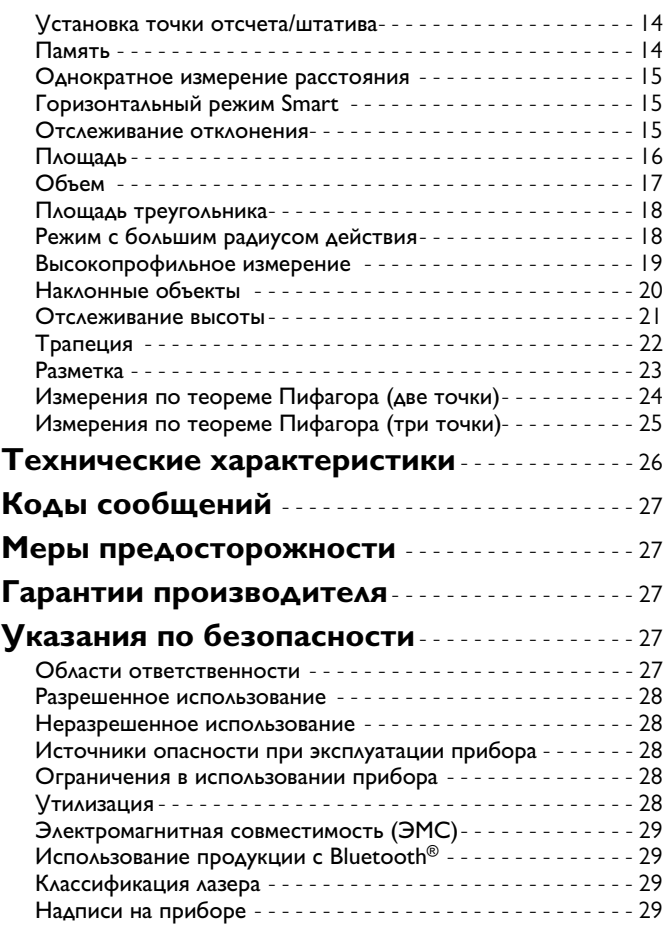

#### <span id="page-2-0"></span>**Настройка инструмента RU**

#### <span id="page-2-1"></span>**Введение**

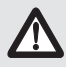

Перед началом работы с инструментом внимательно изучите инструкции по технике безопасности и данное руководство пользователя.

Лицо, ответственное за прибор, должно удостовериться, что все пользователи понимают и следуют данному руководству.

Используемые символы имеют следующие значения:

# $\bigoplus$ внимание

Обозначает потенциально опасную ситуацию или применение не по назначению, если не предотвращать, может привести к смерти или серьезным травмам.

# $\bigoplus$ ОСТОРОЖНО

Обозначает потенциально опасную ситуацию и/или непра- вильное использование инструмента, которые могут привести к легким травмам и/или нанести материальный, финансовый или экологический ущерб.

Важные параграфы, которых необходимо придерживаться при практическом применении, поскольку они позволяют использовать прибор технически корректно и рационально. **i**

## <span id="page-2-2"></span>**Обзор**

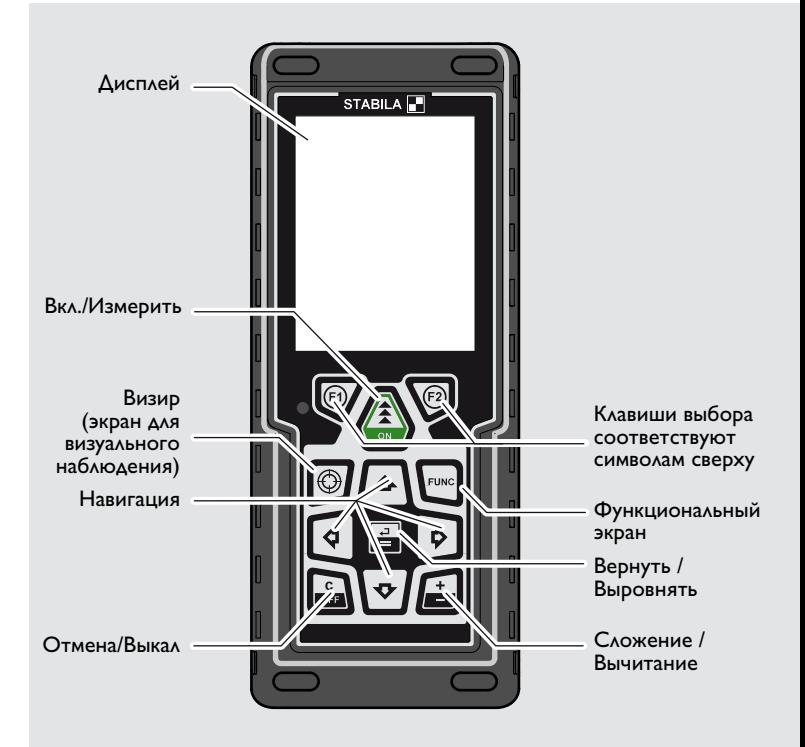

#### **Настройка инструмента RU**

#### <span id="page-3-0"></span>**Основной измерительный экран**

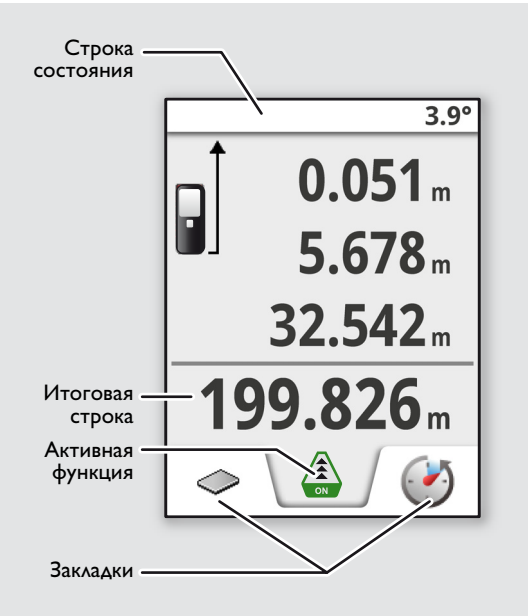

#### <span id="page-3-1"></span>**Экран выбора**

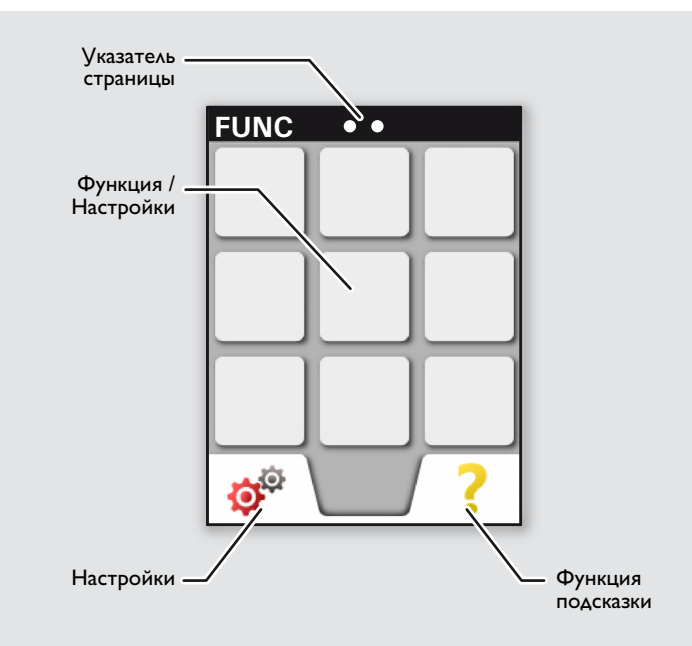

#### **Настройка инструмента RU**

#### <span id="page-4-0"></span>**Визир (экран для визуального наблюдения)**

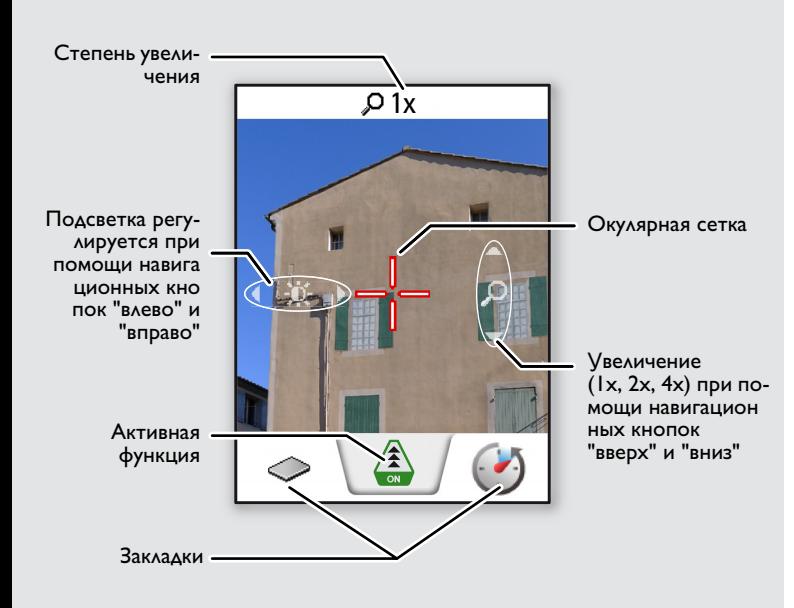

#### <span id="page-4-1"></span>**Установка батарей**

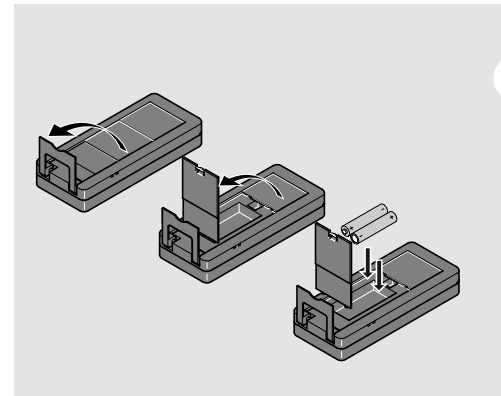

Для обеспечения надежного функциони рования не используйте угольно-цинковые батареи. Мы рекомендуем использовать высоко качественные бата реи. Замените батареи, когда на дисплее появится мигающий символ батареи.

**i**

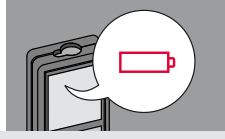

#### <span id="page-5-2"></span><span id="page-5-0"></span>**Работа с прибором RU**

#### <span id="page-5-1"></span>**Включение/Выключение Клавиша отмены Коды сообщений ВКЛ. ВЫКЛ.** Если ни одна из **1x 2x** При появлении сообщения "info" клавиш не нажавместе с числом следуйте инструкци **i** та в течении 180 ям в разделе "Коды сообщений". **OFF OFF OFF** сек, то прибор Пример: ON выключается ав-**2 сек** томатически. Покинуть текущую Прибор выклюфункцию, перейти к Отмена последнего основному режиму чается. действия. работы.

#### <span id="page-5-4"></span>**Многофункциональная позиционная скоба**

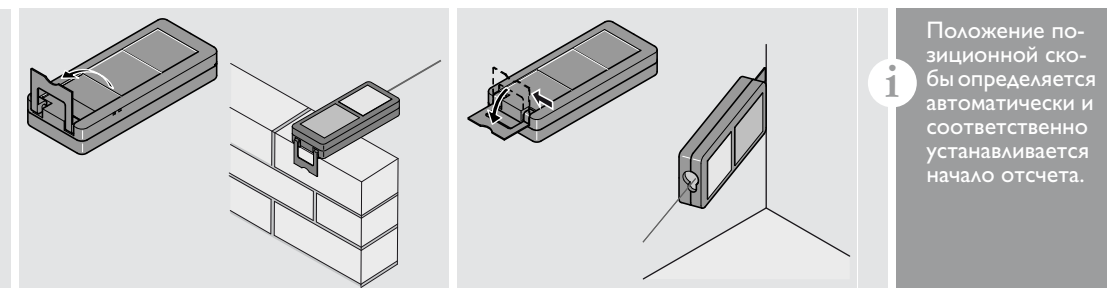

#### <span id="page-5-5"></span>**Непрерывное измерение/измерение минимального-максимального расстояния**

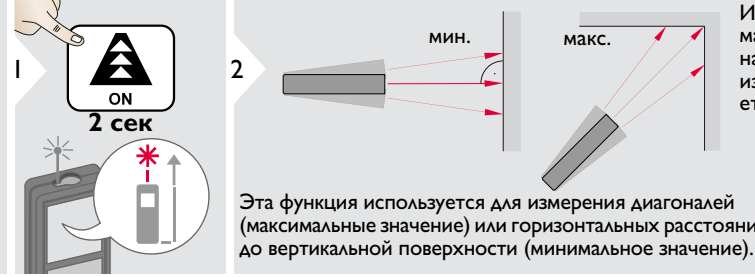

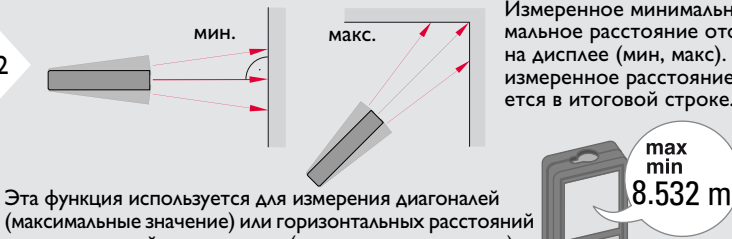

Измеренное минимальное и максимальное расстояние отображается на дисплее (мин, макс). Последнее измеренное расстояние отобража ется в итоговой строке.

max

<span id="page-5-3"></span>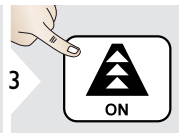

Прекращение непрерывного измерения/измерения минимального-максимального расстояния.

# LD 520  $\sim$  5 $\sim$  5 $\sim$

#### **Работа с прибором RU**

#### <span id="page-6-0"></span>**Сложение/Вычитание**

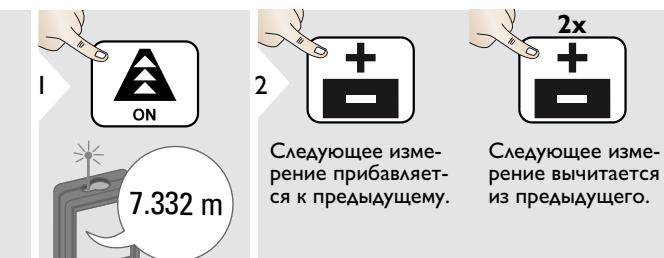

#### <span id="page-6-1"></span>**Визир (экран для визуального наблюдения)**

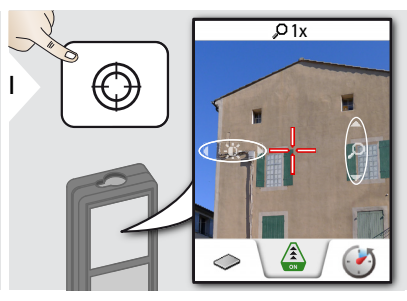

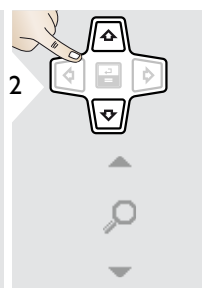

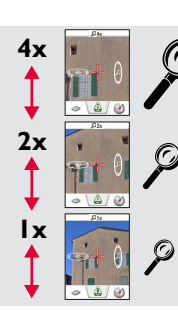

3

7.332 m  $12.847 \; m$ 

ON

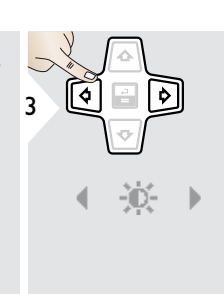

20.179 m

<sup>4</sup> **i**

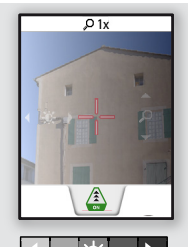

объемов.

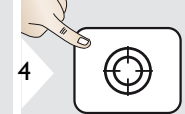

Этот процесс можно повторять столько раз, сколько это необходимо. Этот же процесс может быть использован для сложения или вычитания площадей или

> Выйти из визира (экрана для визуального на блюдения).

Прибор является отличным помощником при выполнении измерений на открытом воздухе. Встроенный визир (экран для визуального наблюдения) отображает цель на дисплее. Прибор производит измерение в центре окулярной сетки, даже если лазерная точка не видна.

Ошибки параллакса возникают, если камера визира используется для близких целей, вызывая эффект, когда лазер оказывается смещенным на окулярной сетке. В этом случае следует ориентироваться на реальную лазерную точку для нацеливания на объект.

**i**

<span id="page-7-0"></span>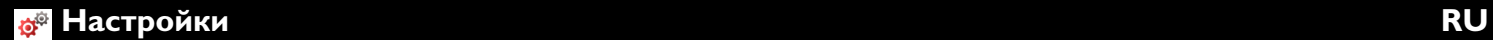

#### <span id="page-7-1"></span>**Обзор**

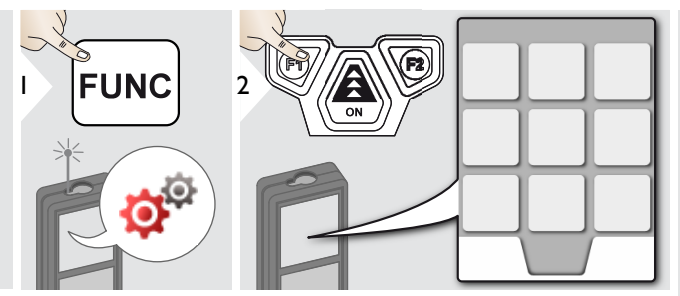

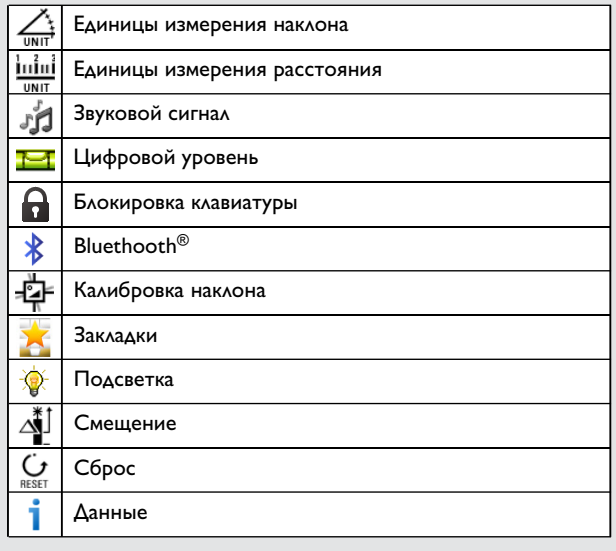

# <span id="page-7-2"></span>**Единицы измерения наклона**

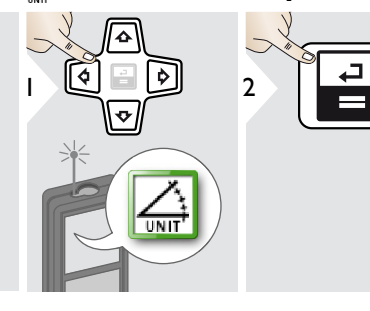

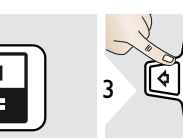

**v** 

Переключение между 4 следующими единицами измерения:

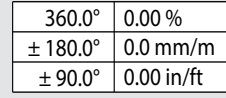

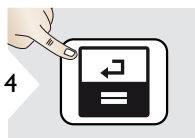

Подтвердите настройку.

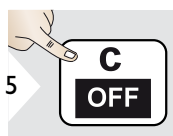

Выйти из настроек.

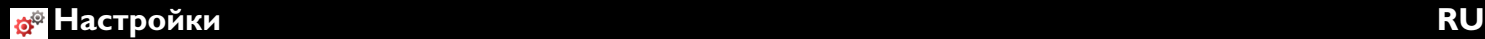

#### <span id="page-8-0"></span>**Единицы измерения расстояния**

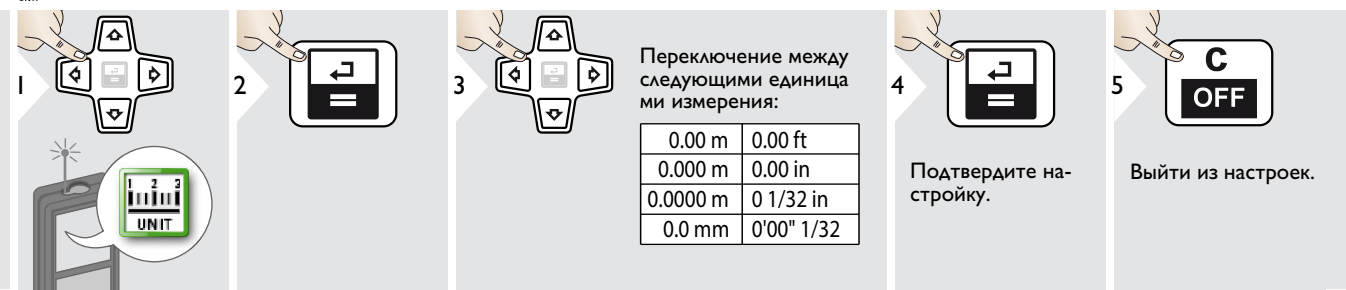

<span id="page-8-1"></span>**Включение/выключение звукового сигнала** ď.

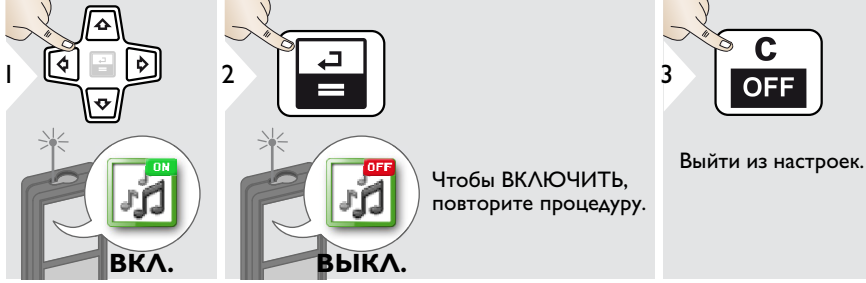

<span id="page-8-2"></span>**Цифровой уровень ВКЛ./ВЫКЛ.**

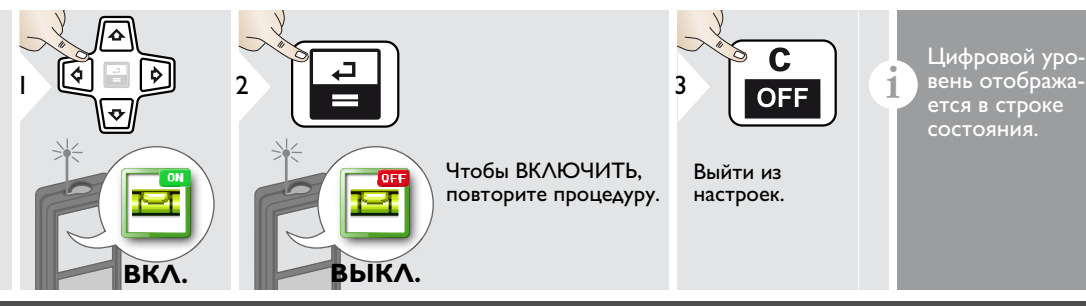

#### <span id="page-9-0"></span>**Выключить/включить блокировку клавиатуры Включить с блокировкой клавиатуры**

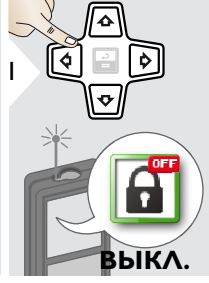

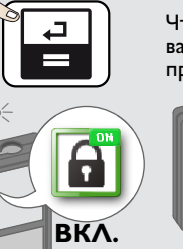

Чтобы деактивировать, повторите процедуру.

 $3$   $1$  OFF

<span id="page-9-1"></span>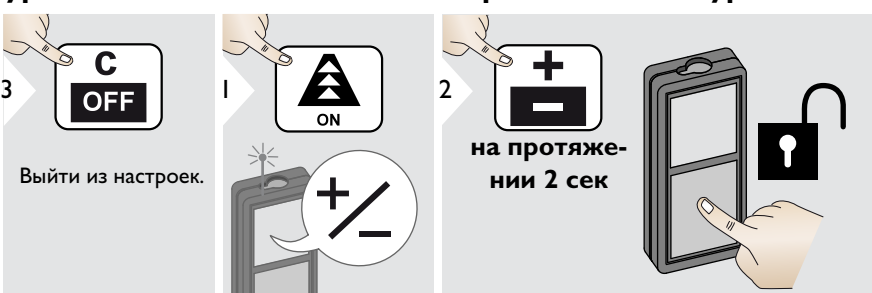

<span id="page-9-2"></span>**Де-/активировать Bluetooth Smart**

2

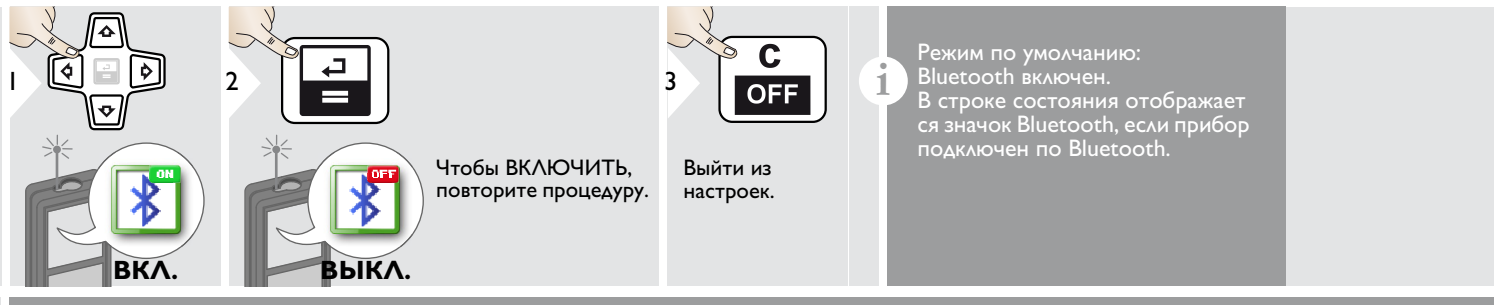

Включите Bluetooth Smart в настройках.

Подключите прибор к смартфону, планшету, ноутбуку,…

Фактическое измерение передается автоматически, если установлено соединение по Bluetooth. Для передачи результата из основной строки нажмите =.

Bluetooth выключается сразу после выключения лазерного дальномера.

Эффективный и передовой модуль Bluetooth Smart (с новым стандартом Bluetooth V4.0) работает со всеми устройствами Bluetooth Smart Ready. Все другие устройства Bluetooth не поддерживают

энергосберегающий модуль Bluetooth Smart, встроенный в прибор. Мы не несем ответственности за использование бесплатного про граммного обеспечения и не обязуемся предоставлять изменения, а также разрабатывать обновления. Приложения для Android® или ОС Mac можно найти в специализированных интернет-магазинах.

LD 520 **9**

**i**

<span id="page-10-0"></span>**Калибровка датчика наклона (калибровка наклона)**

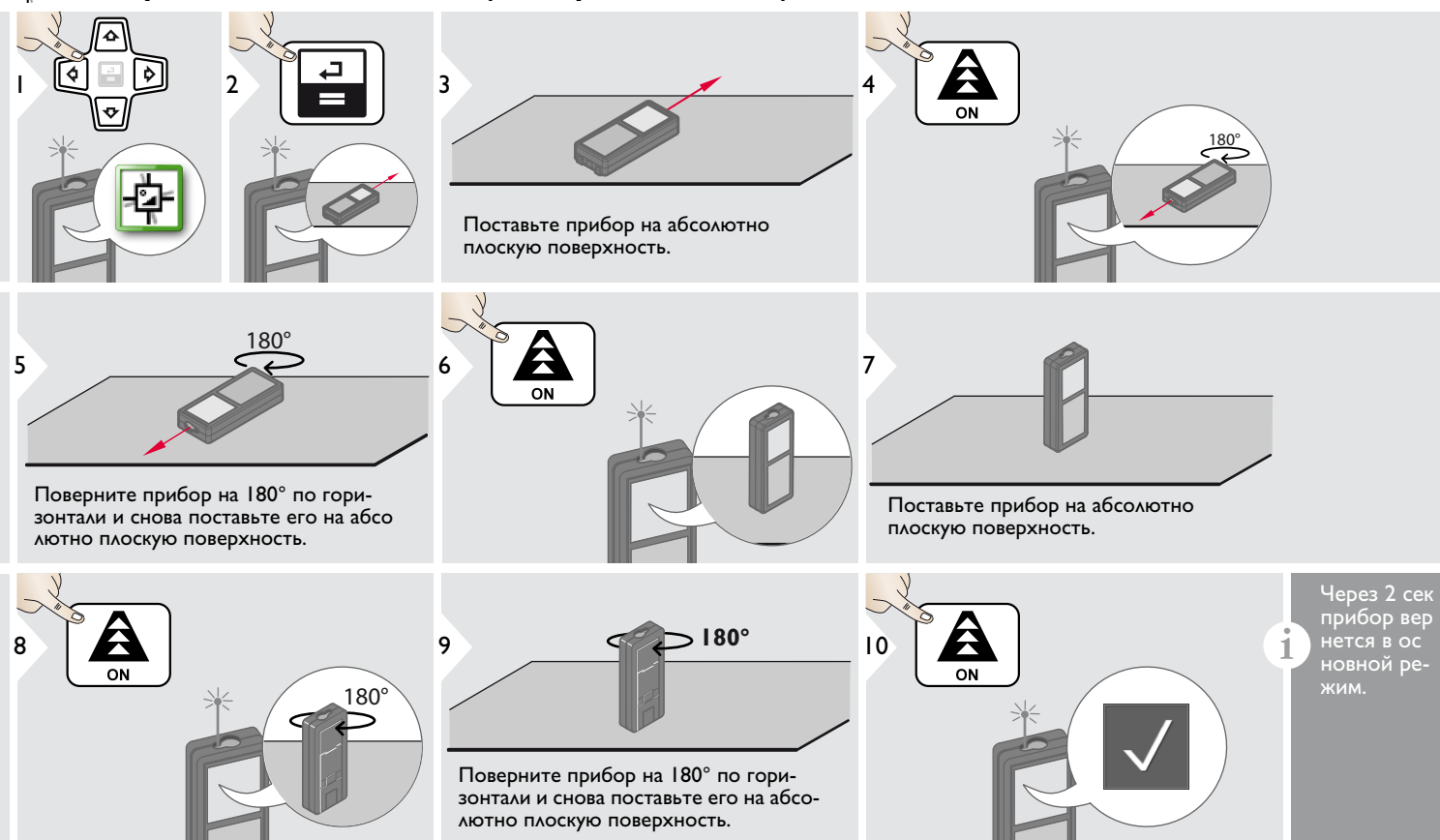

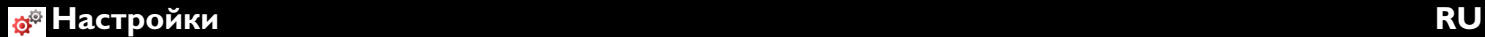

<span id="page-11-0"></span>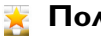

#### **Пользовательские закладки**

<span id="page-11-1"></span>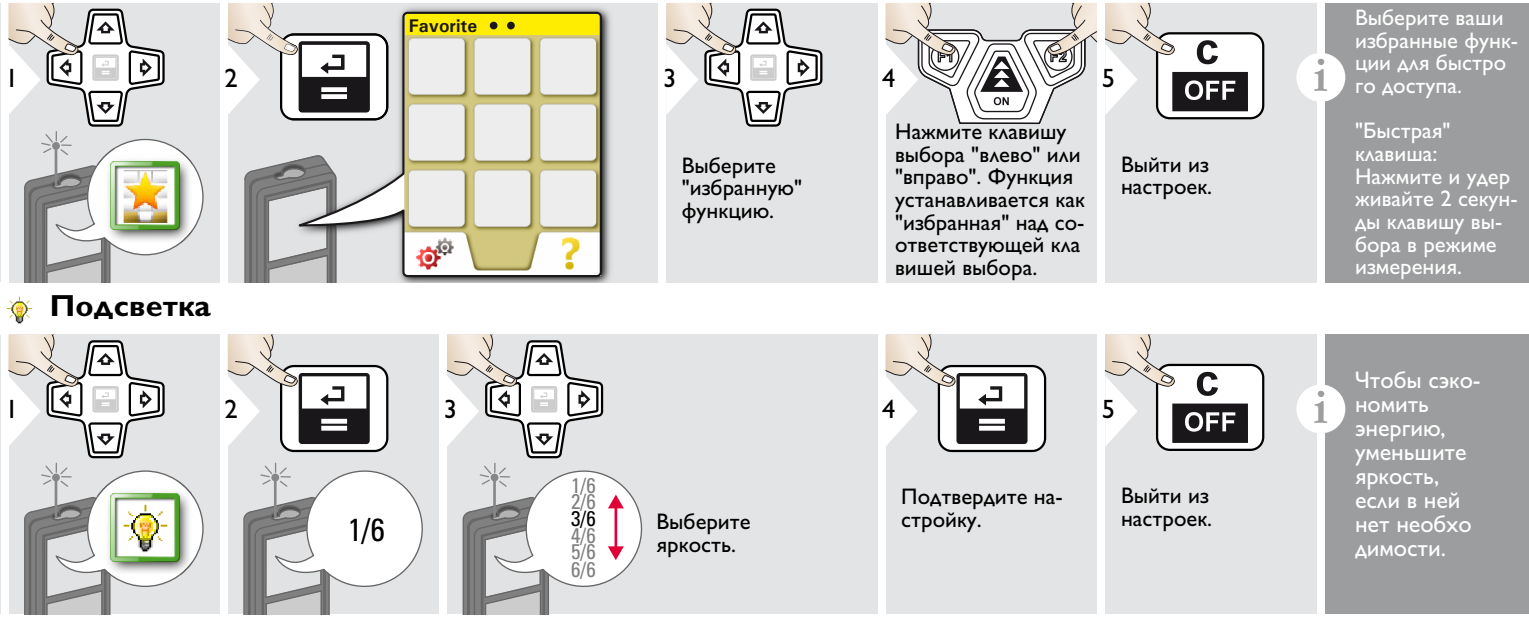

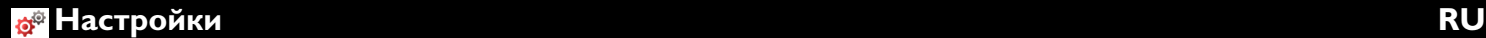

#### <span id="page-12-0"></span>**Смещение**

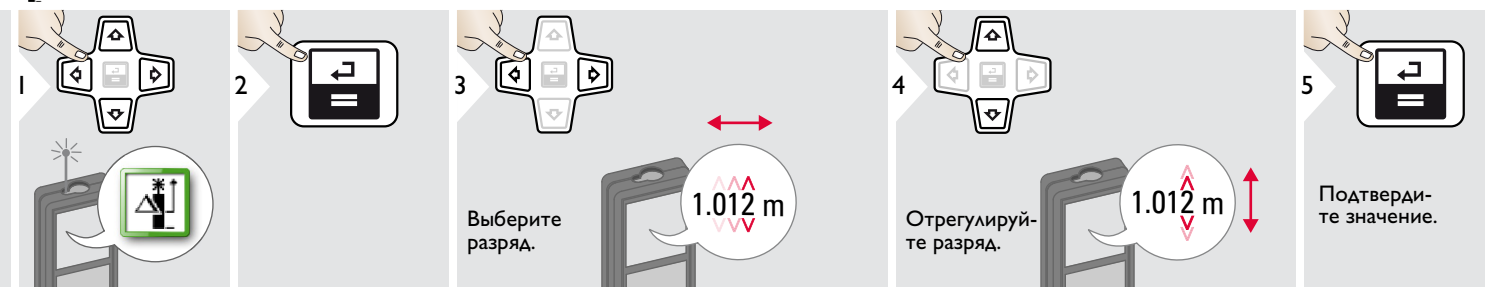

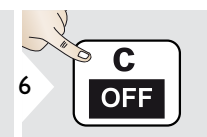

Выйти из настроек.

Смещение автоматически добавляет или вычитает указанное зна чение от всех выполненных измерений. Функция позволяет учитывать допуски. Отображается значок смещения.

#### <span id="page-12-1"></span>**Сброс**  $\mathbf{C}$

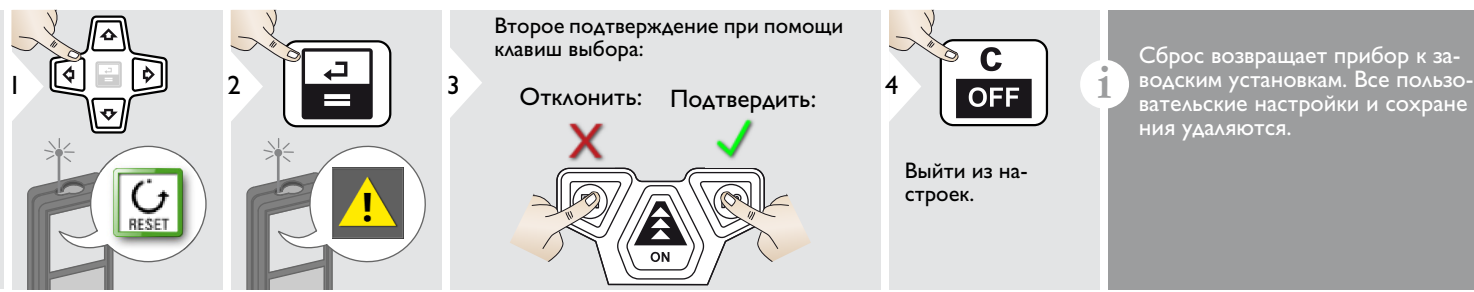

<span id="page-13-0"></span>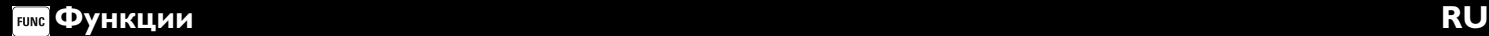

#### <span id="page-13-1"></span>**Обзор**

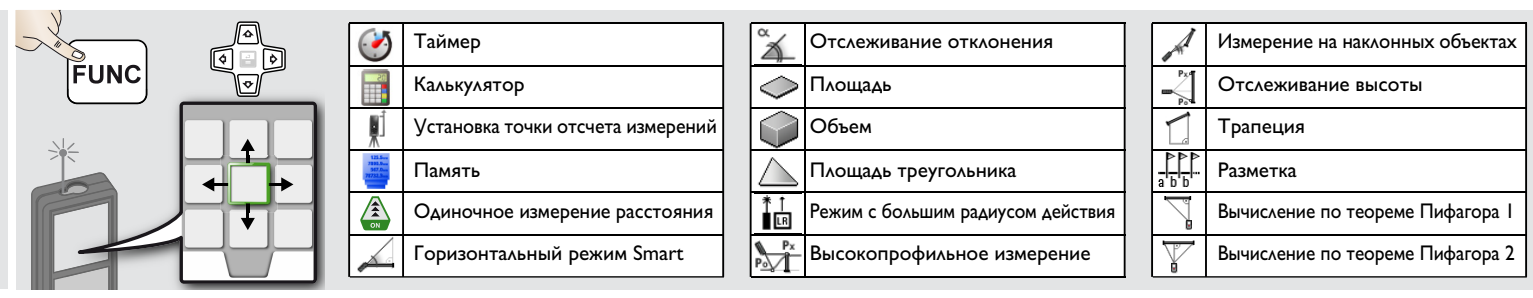

#### <span id="page-13-2"></span>**Таймер**

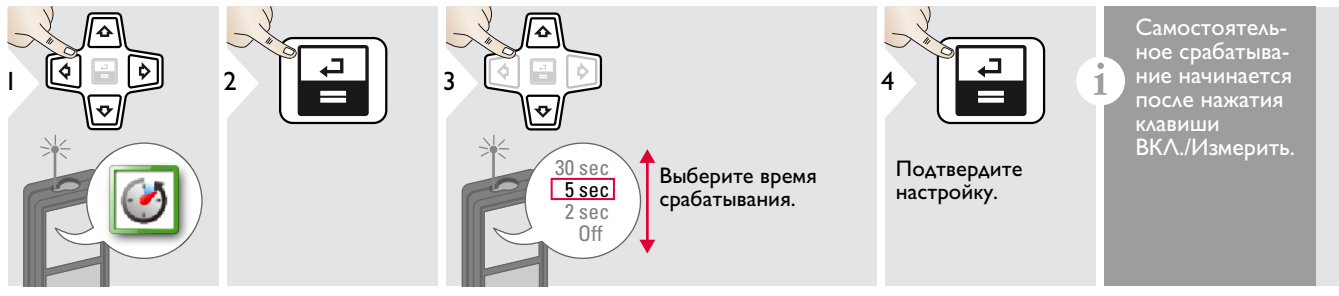

#### <span id="page-13-3"></span>**Калькулятор**

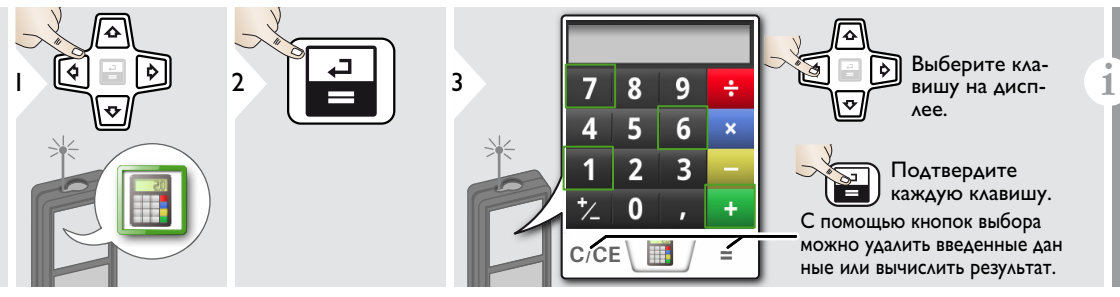

Результат измерения переносится из главной строки в калькуля тор и может быть использован для последующих вычислений. Дробь фут/дюйм переводятся в десятичную дробь фут/дюйм.

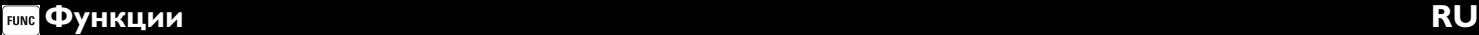

#### <span id="page-14-0"></span>**Установка точки отсчета/штатива**

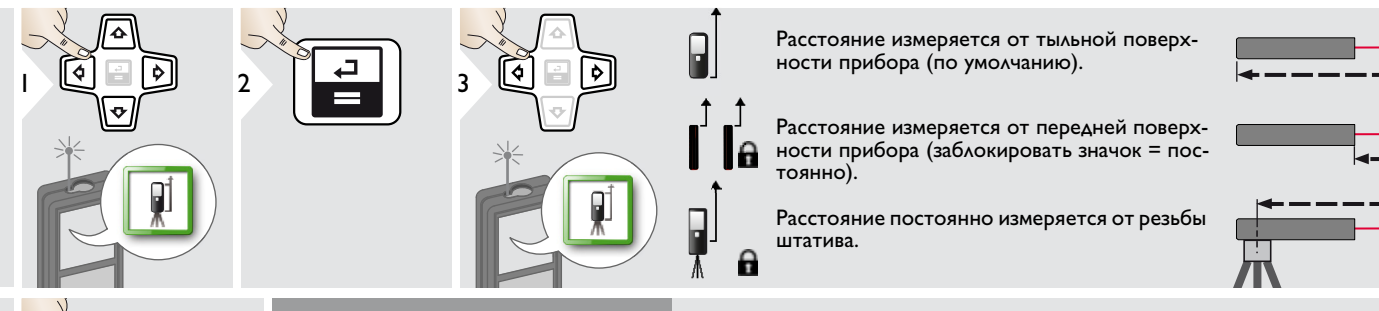

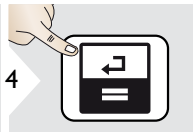

Подтвердите настройку.

**i** Если прибор выключен, точка от-<br>счета возвращается к стандарт<br>ной настройке (тыльная поверхной настройке (тыльная поверхность прибора).

<span id="page-14-1"></span>**Память**

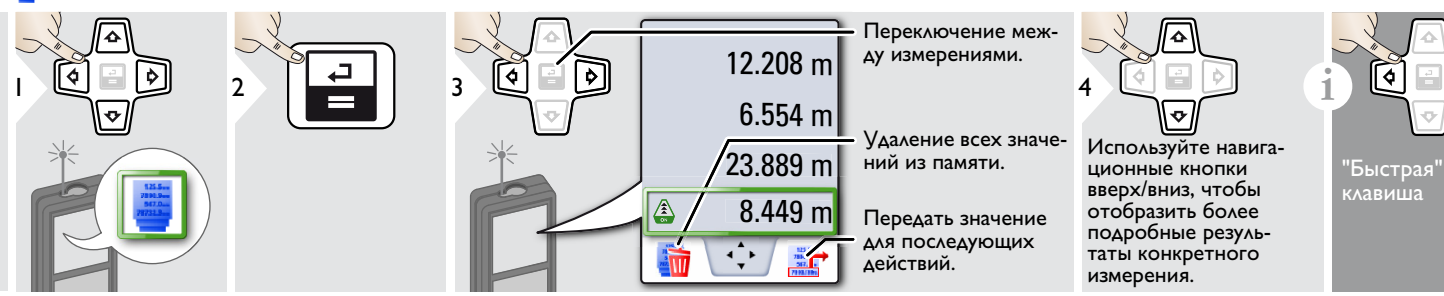

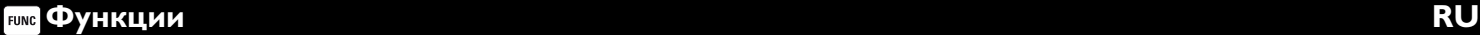

#### <span id="page-15-0"></span>**Однократное измерение расстояния**

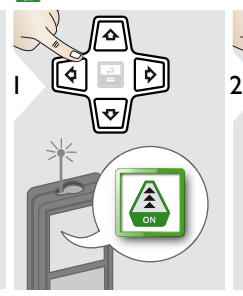

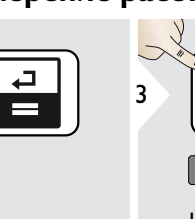

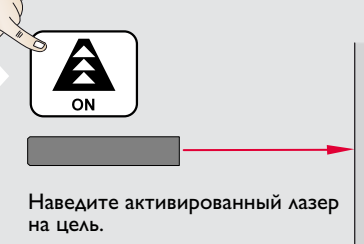

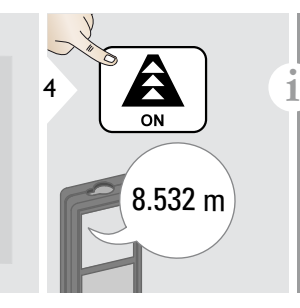

Целевые поверхности: Ошибки при измерениях могут возникнуть в случае выполнения измерений до таких поверхнос тей, как бесцветные жидкости, стекло, стирофом, матовые полупроницаемые поверхности или при наведении на очень блестя щие поверхности. При наведении на темные поверхности время измерения увеличивается.

#### <span id="page-15-1"></span>**Горизонтальный режим Smart**

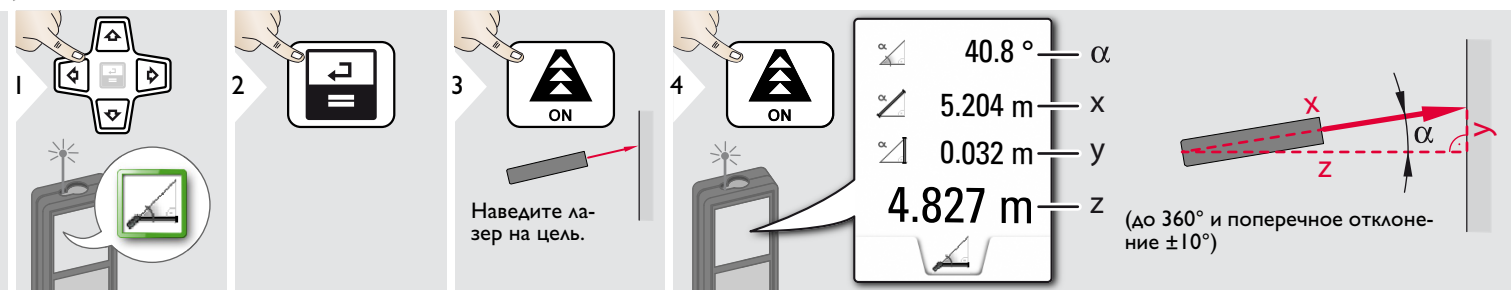

<span id="page-15-2"></span>**Отслеживание отклонения**

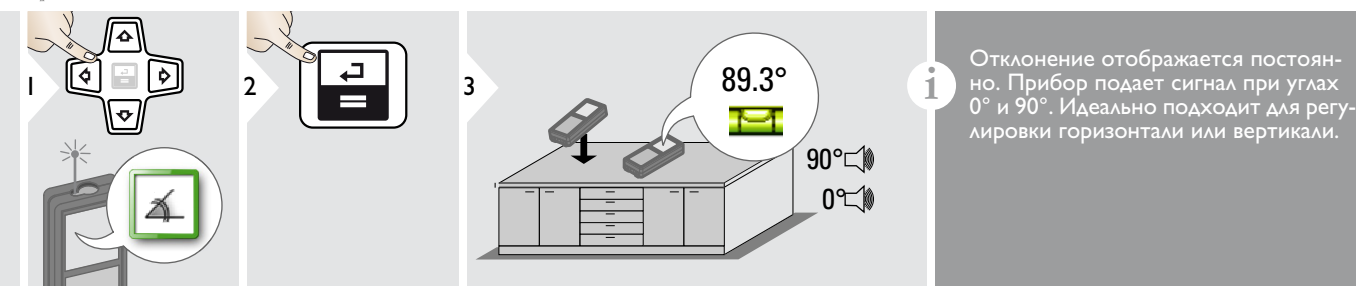

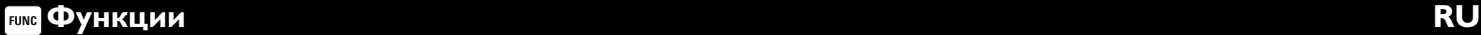

#### <span id="page-16-0"></span>**Площадь**

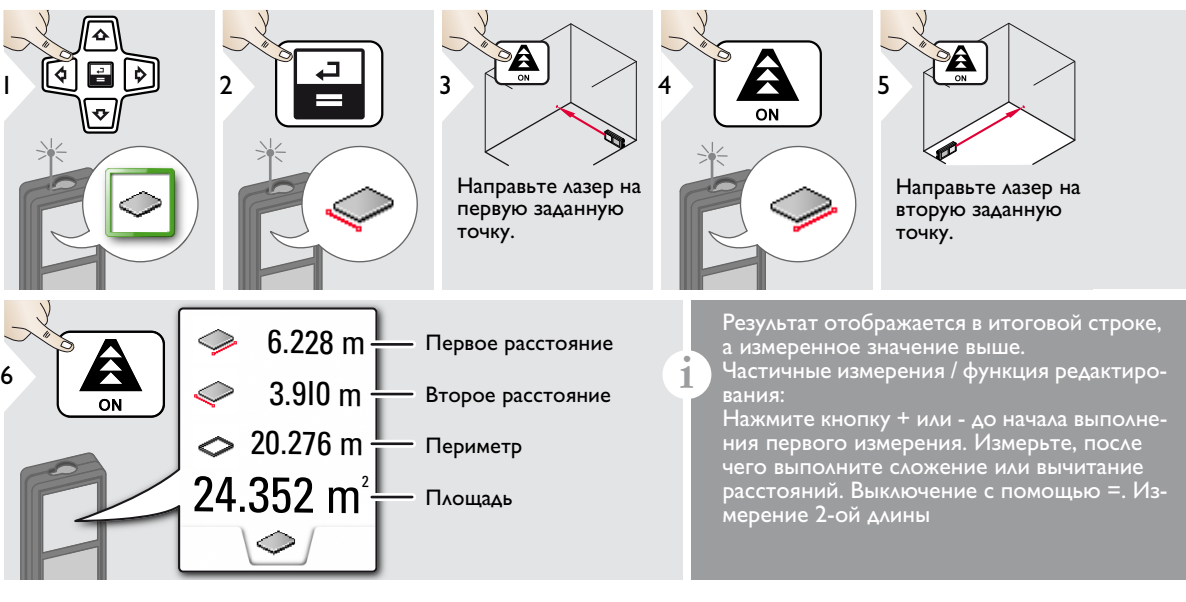

#### <span id="page-17-0"></span>**Объем**

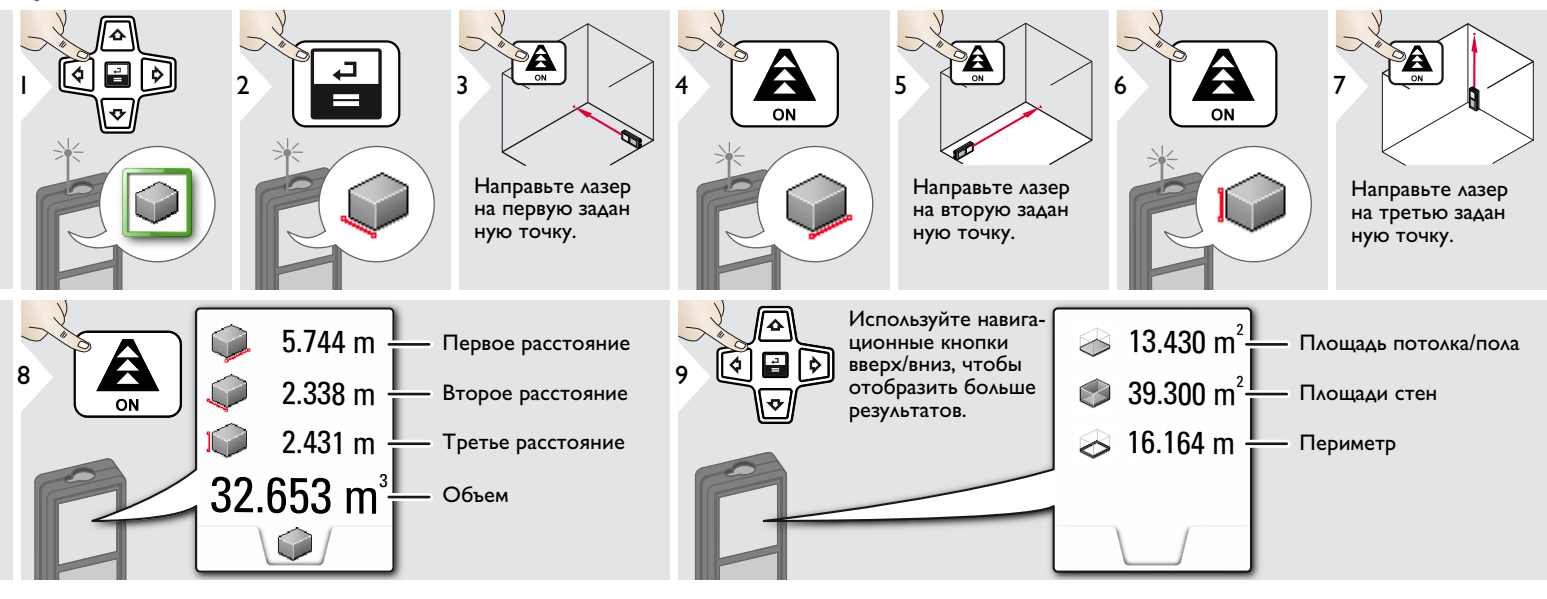

#### <span id="page-18-0"></span>**Площадь треугольника**

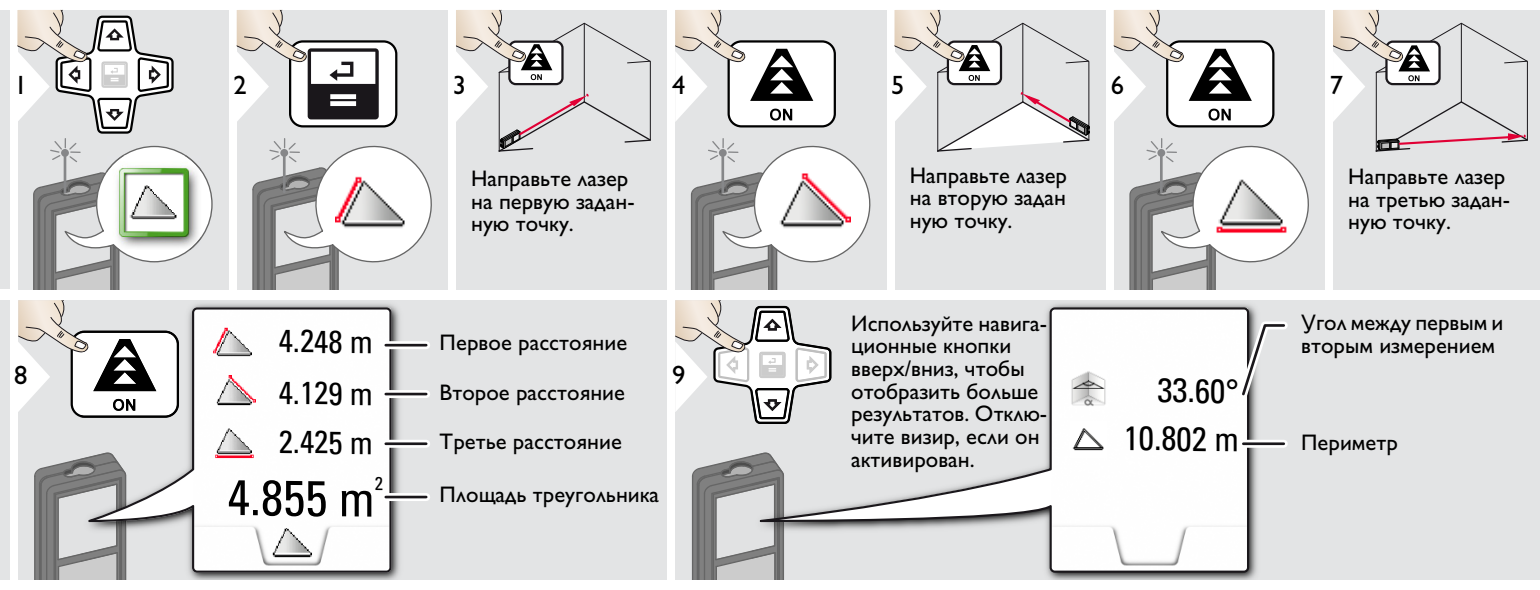

#### <span id="page-18-1"></span>**Режим с большим радиусом действия**

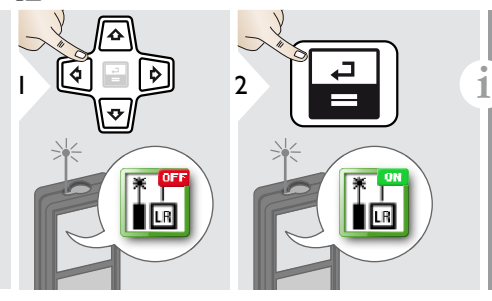

Режим с большим радиусом действия позволяет выполнять измерения сложных целей при неблагоприят ных условиях, например, ярком освещении или плохом отражении целевой поверхности. Время измерения увеличивается. Значок в строке состояния показыва ет, включена ли функция.

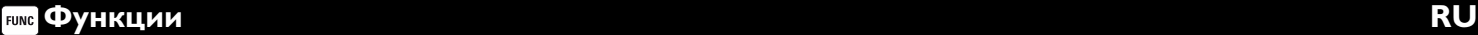

#### <span id="page-19-0"></span>**Высокопрофильное измерение**

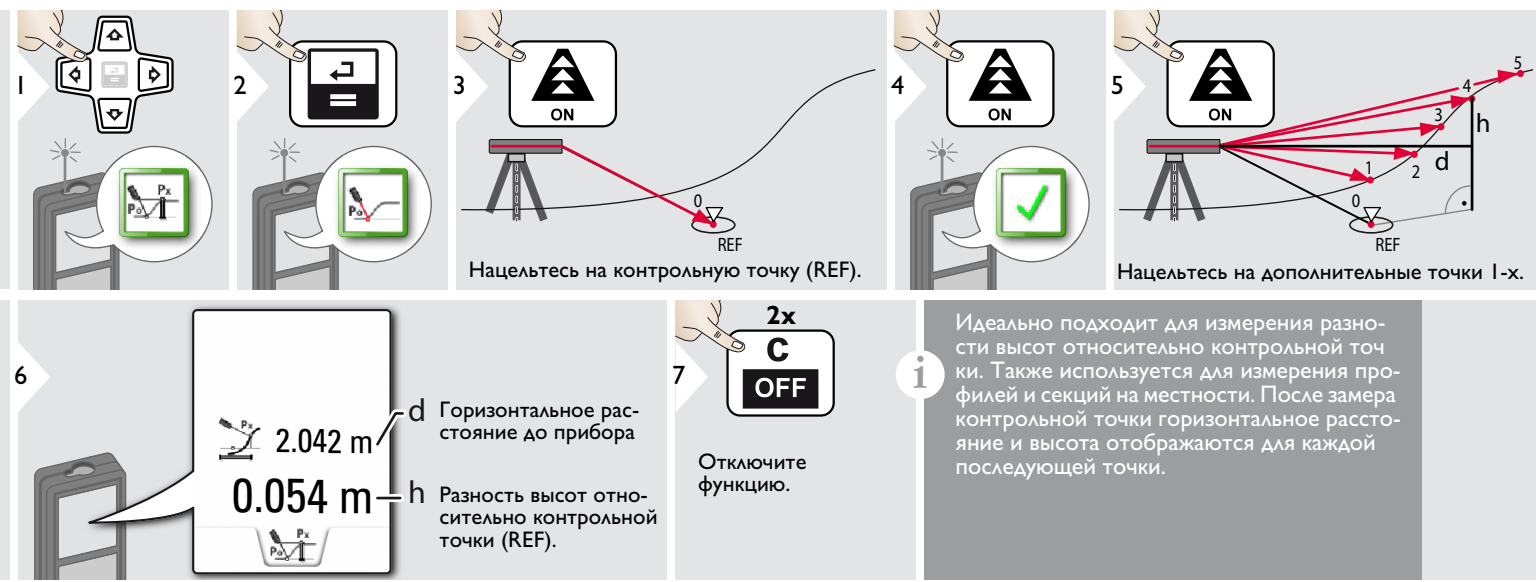

#### <span id="page-20-0"></span>**Наклонные объекты**

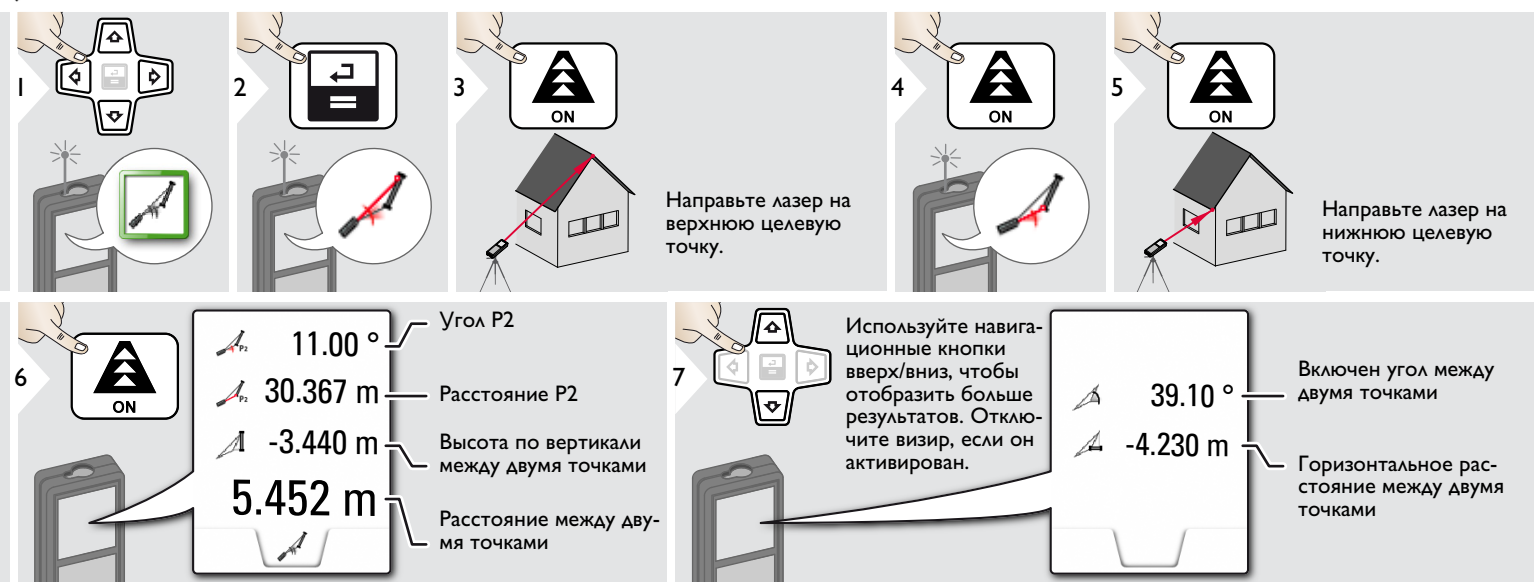

Косвенное измерение расстояния между 2 точками с дополнительными результатами. Идеально подходит для измерения длины или наклона крыши, высоты купола на крыше,…

Важно, чтобы инструмент находился в той же вертикальной плоскости, что и 2 замеренные точки. Плоскость определяется по линии между 2 точками.

**i**

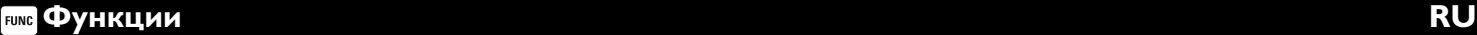

#### **Отслеживание высоты**

<span id="page-21-0"></span>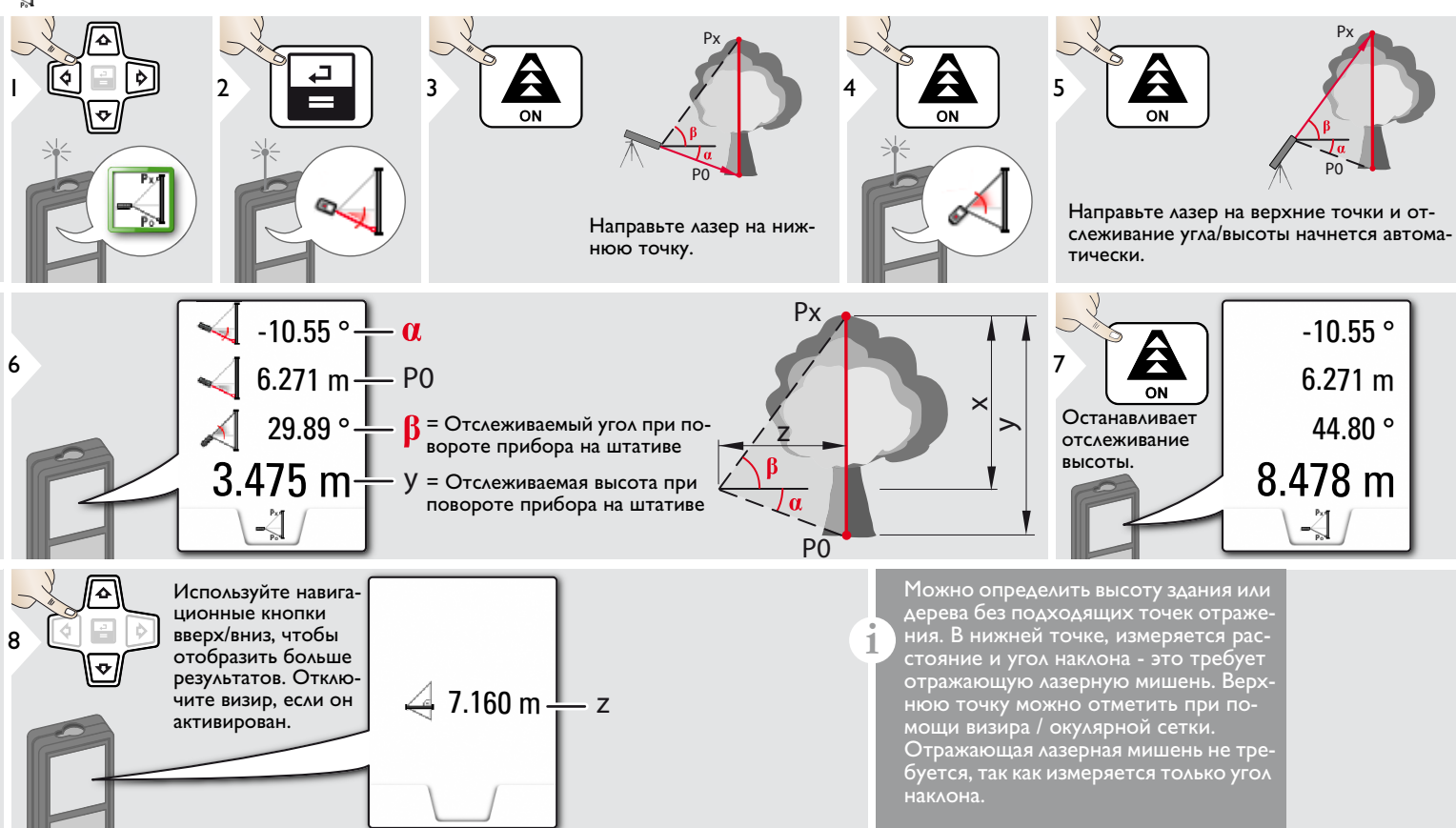

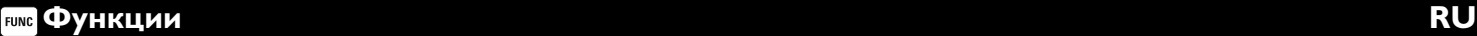

#### <span id="page-22-0"></span>**Трапеция**

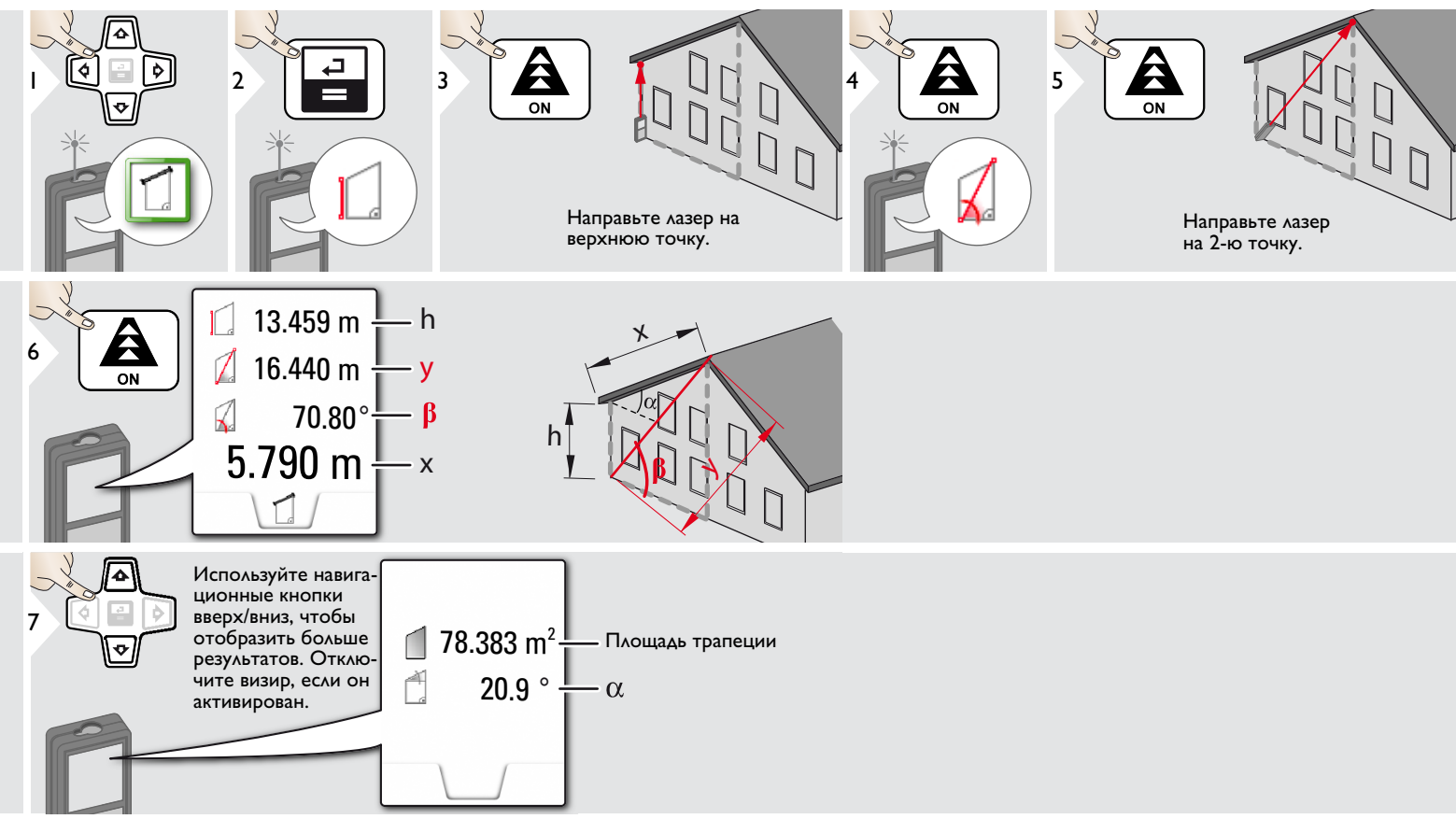

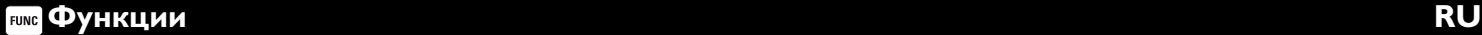

<span id="page-23-0"></span>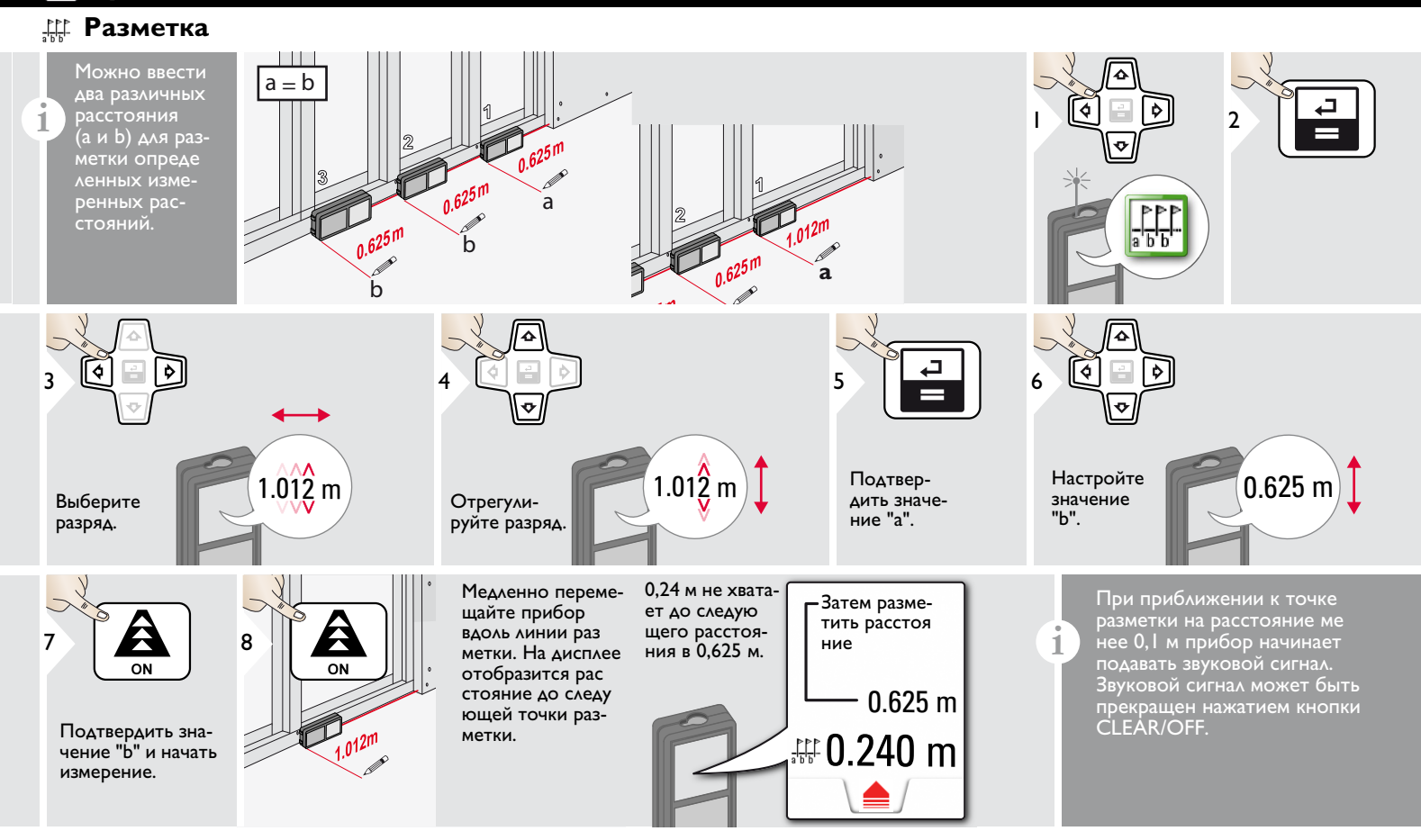

<span id="page-24-0"></span>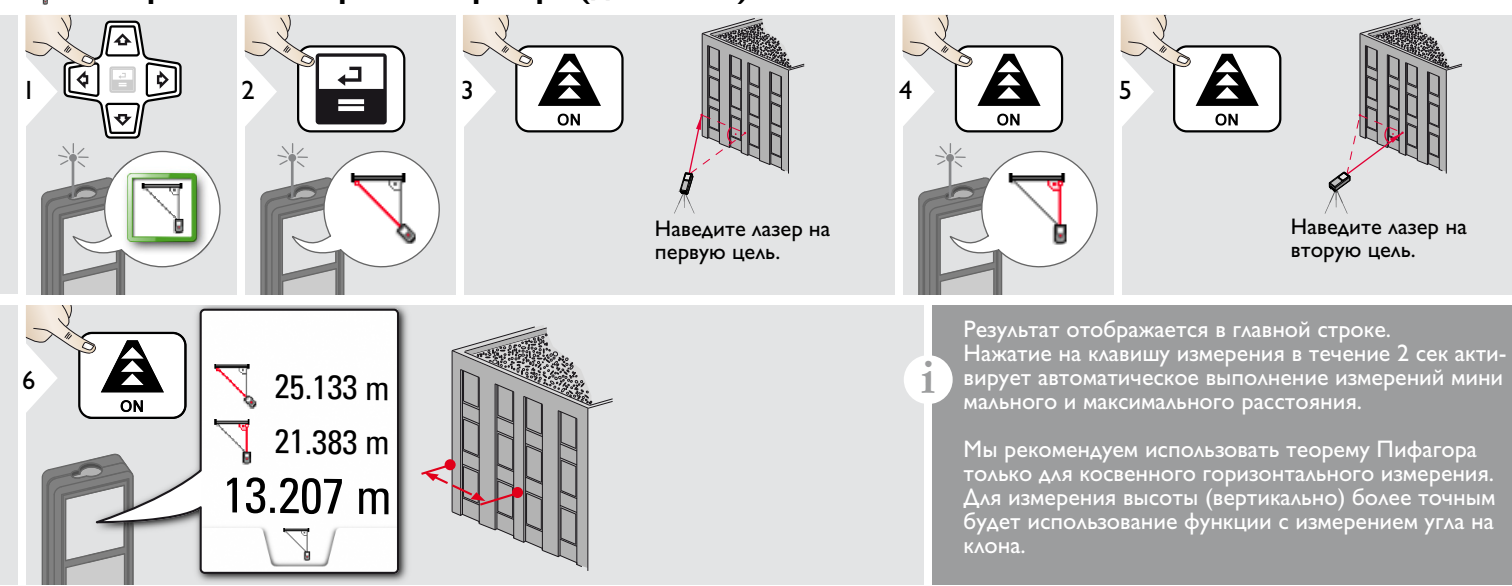

<span id="page-25-0"></span>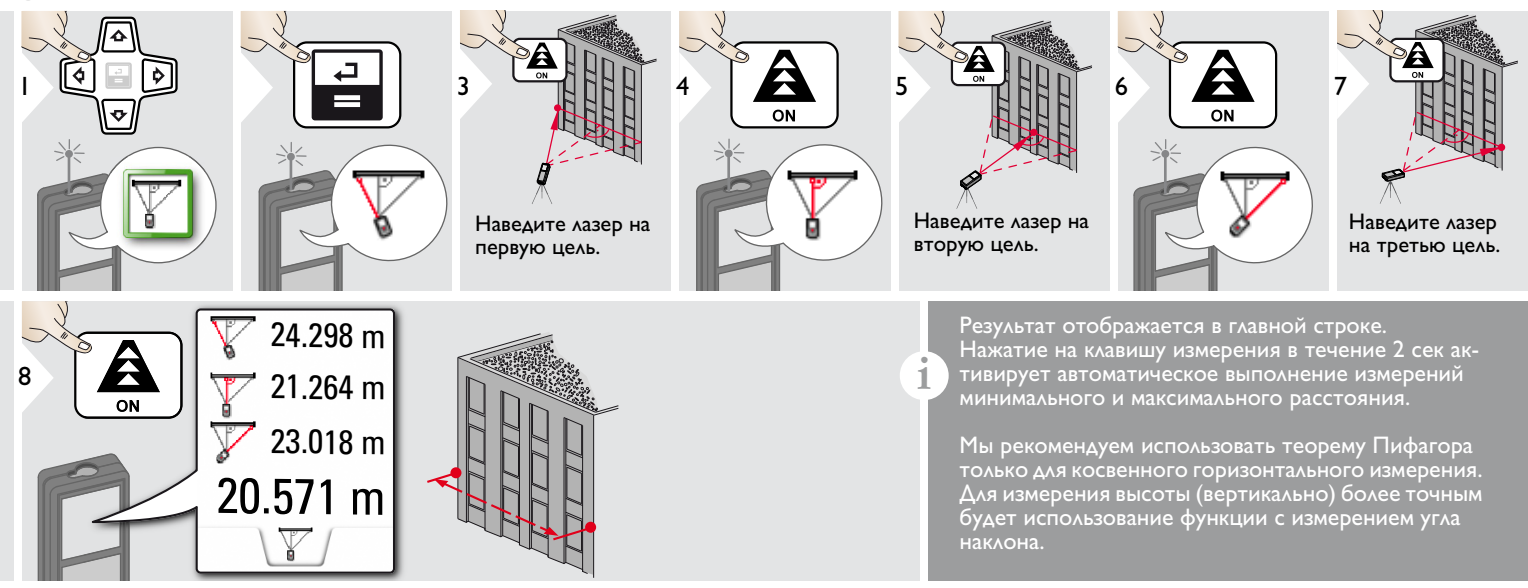

#### <span id="page-26-0"></span>**Технические характеристики RU**

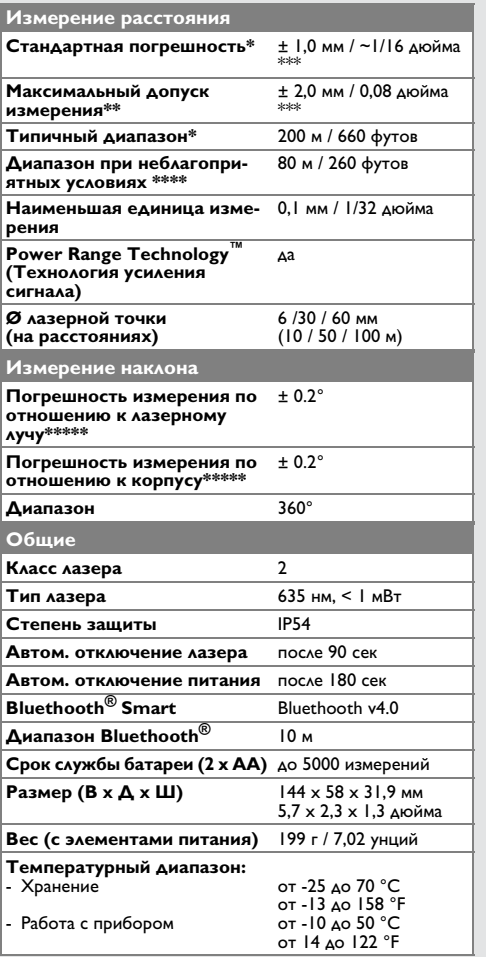

\* применимо при коэффициенте отражения целевой поверхности 100 % (белая окрашенная стена), низком фоновом освещении, температуре 25 ºC

\*\* применимо при коэффициенте отражения целевой поверхности от 10 до 100 %, высоком фоновом освещении, температуре от - 10 ºC до + 50 ºC

\*\*\* погрешность определена для расстояний от 0,05 м до 10 м с уровнем достоверности 95%. Максимальная погрешность может достигать 0,1 мм/м при расстоянии от 10 м до 30 м, до 0,20 мм/м при расстоянии от 30 м до 100 м, и до 0,30 мм/м при расстоянии более 100 м

\*\*\*\* применимо при коэффициенте отражения целевой поверхности 100 %, фоновом освещении прибл. 30 000 люкс

\*\*\*\*\* после калибровки пользователем. Дополнительная относительная погрешность +/- 0,01° на градус до +/-45° в каждом квадранте. Применимо при комнатной температуре. Для всего диапазона рабочей температуры максимальное отклонение увеличивается на +/-0.1°.

Для получения точных косвенных

результатов рекомендуется использовать штатив. Для получения точных результатов измерения наклона следует избегать поперечного наклона. **i**

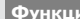

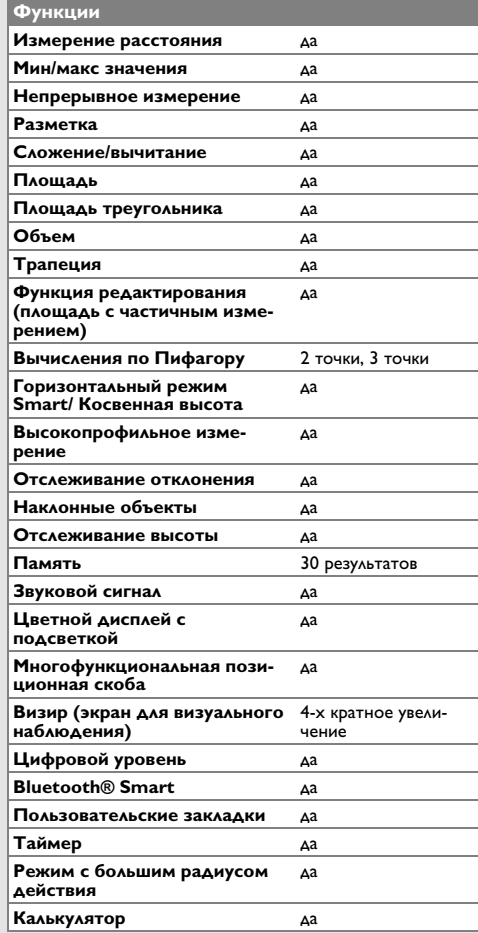

Если сообщение **Error** остается активным после нескольких отключений и включений инструмента, пожалуйста, обратитесь к авторизованному дилеру.

При появлении сообщения **InFo** вместе с числом нажмите кнопку Очистить и следуйте указанным инструкциям:

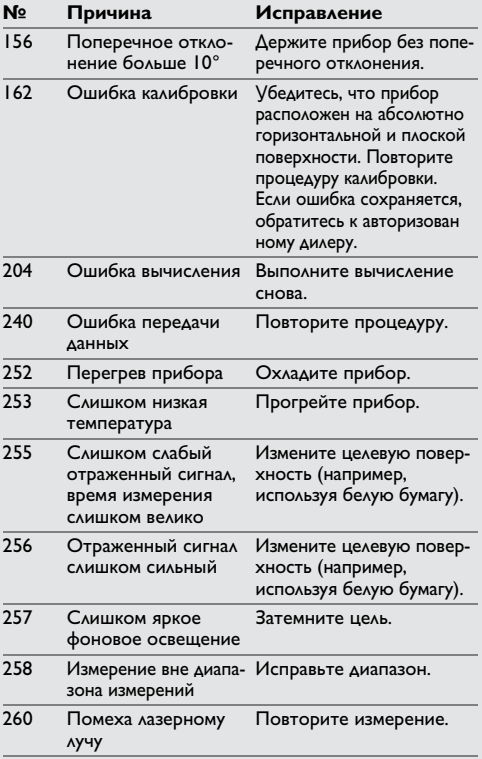

#### <span id="page-27-1"></span>**Меры предосторожности**

- Периодически протирайте прибор мягкой влажной салфеткой.
- Не погружайте прибор в воду.
- Никогда не используйте агрессивные чистящие средства или растворители.

#### <span id="page-27-2"></span>**Гарантии производителя**

Stabila предоставляет двухлетнюю гарантию на изделие.

Более подробную информацию можно получить в интернете на сайте: www.stabila.de

## <span id="page-27-0"></span>**Коды сообщений RU Указания по безопасности**

<span id="page-27-3"></span>Ответственное должностное лицо эксплуатирующей организации должно быть уверено, что все пользователи понимают эти инструкции и следуют им.

#### <span id="page-27-4"></span>**Области ответственности**

#### **Ответственность производителя оригинального оборудования:**

STABILA Messgeräte Gustav Ullrich GmbH P.O. Box 13 40 / D-76851 Annweiler Landauer Str. 45 / D-76855 Annweiler

США/Канада: STABILA Inc. 332 Industrial Drive South Elgin, IL 60177 1.800.869.7460

Вышеуказанная компания несет ответственность за поставку прибора, включая Руководство пользователя, в полностью безопасном состоянии. Вышеуказанная компания не несет ответственности за принадлежности производства сторонних компаний.

#### **Обязанности лица, ответственного за эксплуатацию прибора:**

- Ясно понимать требования предупредительных надписей на приборе, а также Руководства пользователя.
- Знать требования инструкций по технике безопасности и предотвращению несчас тных случаев.

#### **Указания по безопасности RU**

• Всегда принимать меры для предотвращения доступа к изделию неуполномоченного персонала.

#### <span id="page-28-0"></span>**Разрешенное использование**

- Измерение расстояний
- Измерение наклона
- Передача данных при помощи Bluetooth $^{\circledR}$

#### <span id="page-28-1"></span>**Неразрешенное использование**

- Использование прибора без инструкции
- Использование, выходящее за пределы разрешенных операций
- Вывод из строя систем безопасности и удаление с прибора предупредительных и указательных надписей
- Вскрытие прибора с помощью инструментов (отверток, и т.д.)
- Изменение конструкции прибора или его модификация
- Использование аксессуаров, полученных от других производителей, если они не допущены к применению
- Намеренное ослепление третьих лиц, также в темноте
- Ненадлежащие меры безопасности на участке произведения геодезической съемки (например, при проведении измерений на дорогах, стройплощадках и т.д.)
- Безответственное обращение с прибором на лесах, лестницах, при измерениях вблизи работающих машин или открытых частей машин и установок без защиты
- Прямое наведение прибора на солнце

#### <span id="page-28-2"></span>**Источники опасности при эксплуатации прибора**

# $\sum$ внимание

Если прибор роняли, неправильно использовали или модифицировали, то при работе с таким прибором Вы можете получить неправильные результаты измерений. Периодически проводить контрольные изме рения.

Особенно после того, как прибор подвергался чрезмерным механическим и другим воздействиям, а также до и после выполнения ответственных измерительных работ.

# $\bigoplus$ ОСТОРОЖНО

Ни в коем случае не пытаться ремонтировать прибор самостоятельно. В случае возникновения неисправностей, связаться с местным дилером.

# $\sum_{n=1}^{N}$ ВНИМАНИЕ

Внесение изменений и модификаций, которые не были согласованы, могут повлечь за собой утерю пользователем полномочий управлять оборудованием.

#### <span id="page-28-3"></span>**Ограничения в использовании прибора**

См. главу "Технические характеристики". **i**

Прибор спроектирован для использования в условиях, характерных для мест постоянного проживания людей. Не использовать этот прибор во взрывоо пасных или других агрессивных условиях.

## <span id="page-28-4"></span>**Утилизация**

#### $\overline{\mathbb{V}}$ **ОСТОРОЖНО**

Использованные батарейки не подлежат утилизации с бытовыми отходами. Позаботиться об окружающей среде, сдать их на сборный пункт, организованный в соответствии с государственными или местными нормами.

Изделие не подлежит утилизации с бытовыми отходами.

Утилизировать изделие надлежащим образом в соответствии с государс твенными нормами, действующими в вашей стране.

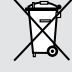

Придерживаться национальных или местных нормативов.

Информацию по особому обращению с продуктом и обработке отходов можно скачать на нашей домашней странице.

#### **Указания по безопасности RU**

## <span id="page-29-0"></span>**Электромагнитная совместимость (ЭМС)**

# $\mathbb{A}$ внимание

Прибор соответствует самым жестким требованиям действующих стандартов и правил в этой области.

Однако, полностью исключить влияние прибора на другое оборудование нельзя.

#### <span id="page-29-1"></span>**Использование продукции с Bluetooth®**

# $\sum_{n=1}^{N}$ ВНИМАНИЕ

Электромагнитное излучение может создавать помехи для прочего оборудования, в установках (например, медицинских, таких как кардиостимуляторы или слуховые аппараты) и в самолетах. Оно может негативно воздействовать на людей и животных. Меры предосторожности:

Хотя данный прибор соответствует большинству жестких стандартов и норм, возможность причинения вреда человеку и животным нельзя полностью исключить.

- Не используйте прибор вблизи автозаправочных станций, химических заводов, в областях с потенциально взрывоопасной атмосферой и в местах использования взрывов.
- Не используйте прибор вблизи медицинского оборудования.
- Не используйте прибор в самолетах.
- Не используйте прибор рядом со своим телом в течение длительных периодов времени.

#### <span id="page-29-2"></span>**Классификация лазера**

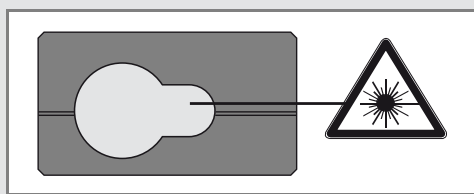

Прибор излучает видимые лазерные лучи из своей передней части:

Изделие относится ко 2-му классу лазеров в соответствии с:

• IEC60825-1: 2014 "Безопасность лазерных изделий"

#### **Лазерные изделия класса 2:**

Не смотреть в лазерный луч и не направлять его без надобности на других людей. Защита глаз обычно осуществляется путем отведения их в сторону или закрытием век.

# $\sum_{n=1}^{N}$ ВНИМАНИЕ

Прямой взгляд на луч через оптические устройства (например, бинокли, зрительные трубы) может быть опасен.

# $\bigwedge$ ОСТОРОЖНО

Взгляд на лазерный луч может быть опасным для глаз.

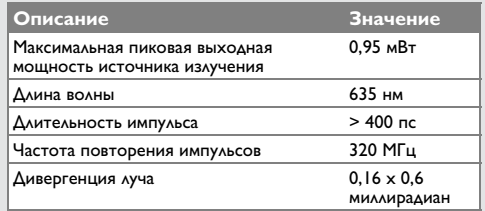

## <span id="page-29-3"></span>**Надписи на приборе**

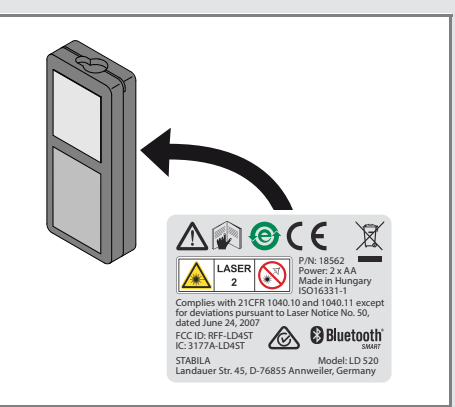

Все иллюстрации, описания и технические требования могут быть изменены без предшествующего уведомления.

#### $C \in$ STABILA Messgeräte **Gustav Ullrich GmbH**

P.O. Box 13 40 / D-76851 Annweiler Landauer Str. 45 / D-76855 Annweiler Tel.: 00 49 (0) 63 46 / 309 - 0

Fax: 00 49 (0) 63 46 / 309 - 480 e-mail: info@stabila.de www.stabila.de

**USA** STABILA Inc. Canada

> 332 Industrial Drive South Elgin, IL 60177 1.800.869.7460

www.stabila.com